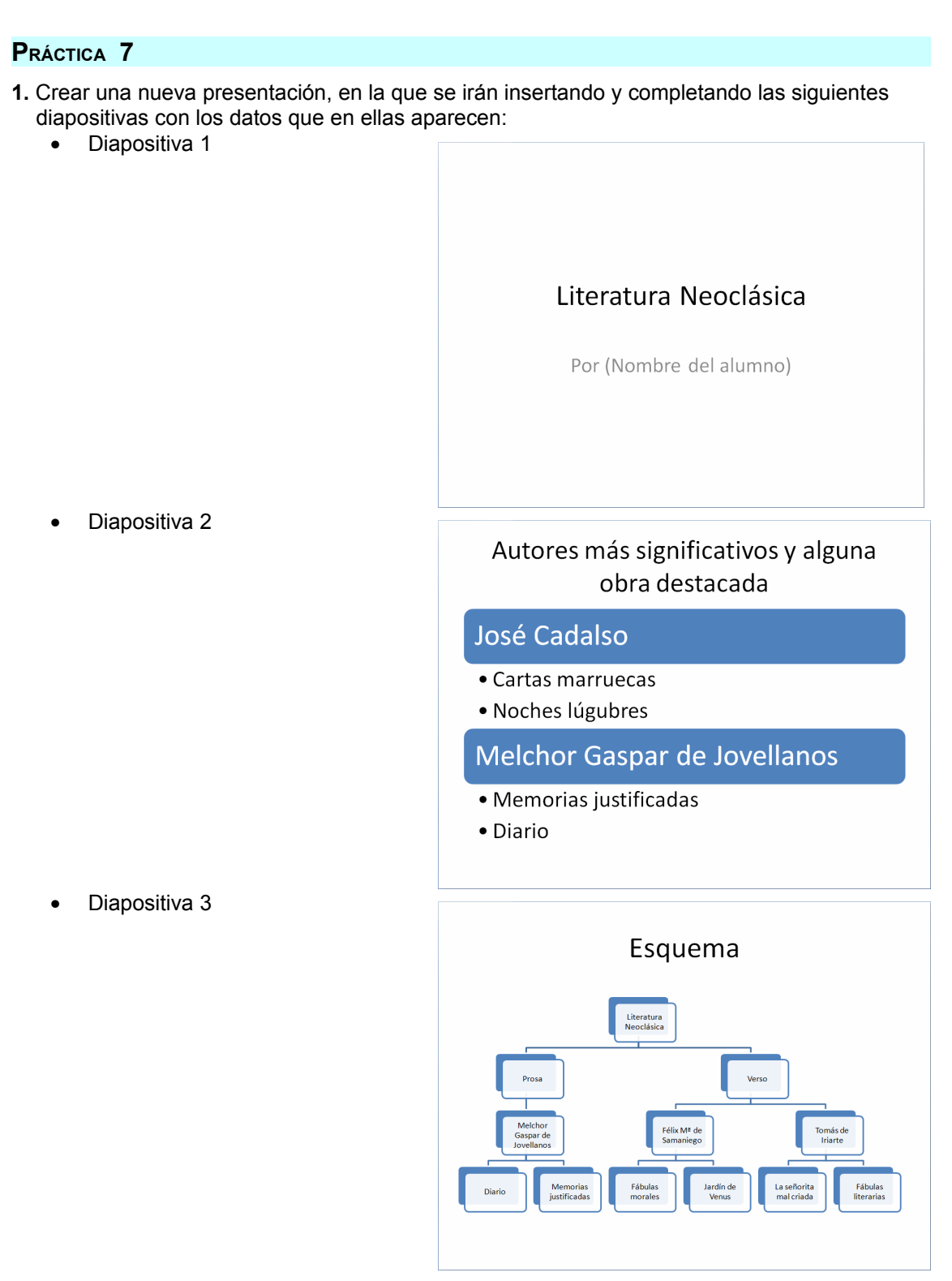

- **2.** Realizar una nueva diapositiva similar a la número 2, con los autores y las obras que aparecen en el apartado **Verso** de la diapositiva 3.
- **3.** Una vez completadas las diapositivas, aplicar diseño y formato a todas ellas en función de su contenido.
- **4.** Poner fondo a las diapositivas y guardar como *Literatura neoclásica.*